Յավելված N 5 3աստատված է 3այաստանի 3անրապետության hանրային ծառայությունները կարգավորող hանձնաժողովի 2008թ. մայիսի 23-ի N 283U որոշմամբ

## Sեղեկատվություն սպառողների հեռախոսազանգերի վերաբերյալ

«Lnnh-onunnunnunh» OPP

n a bánda<br>Talan kardar a bánda

Եռամսյակ 4-րդ 2011թ.

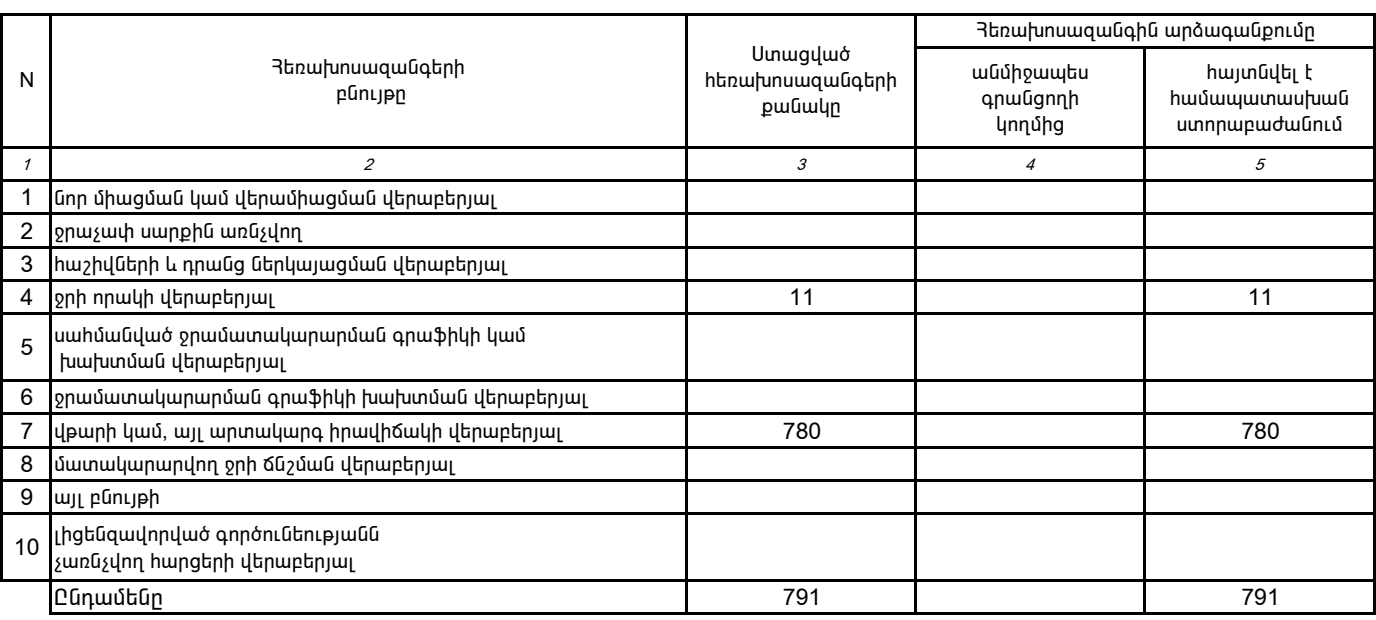

1. Տեղեկատվությունը ներկայացվում է յուրաքանչյուր եռամսյակի համար` մինչև հաշվետու եռամսյակին հաջորդող ամսվա 25-ը:

2. Տեղեկատվությունը ներկայացվում է նաև էլեկտրոնային տարբերակով` Microsoft Excel ծրագրով: